## Datenblatt

## Kissenverpackung

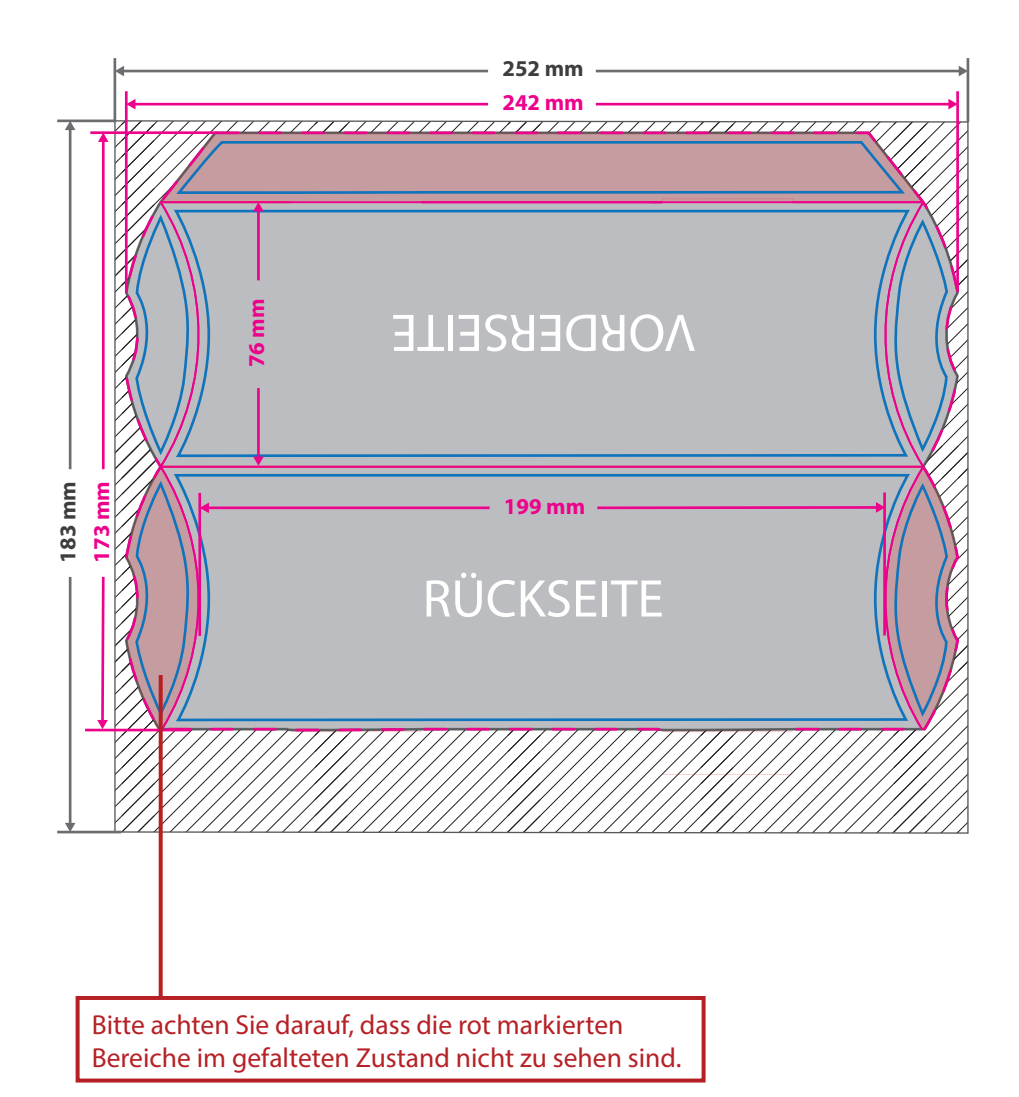

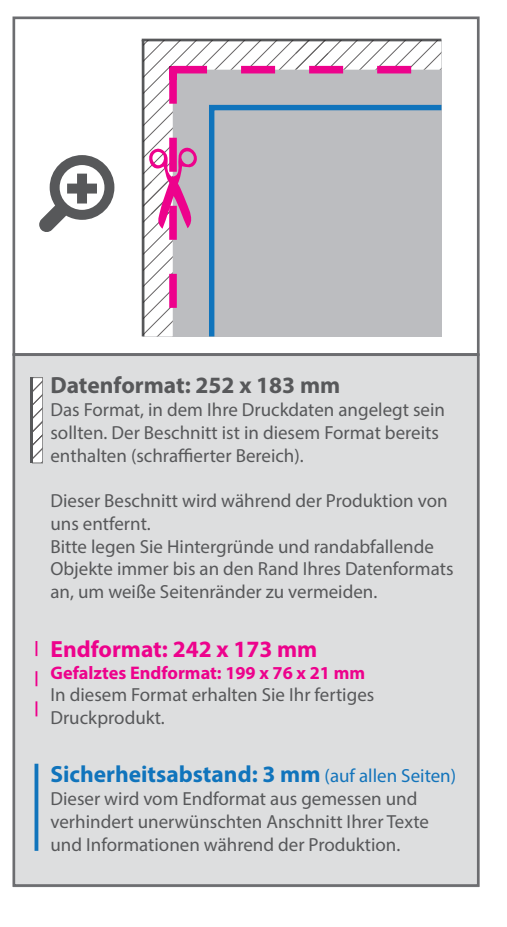

Aufgrund der Komplexität empfehlen wir Ihnen die "Druckvorlage (zur freien Verwendung)" als Schablone zu nutzen. Bevor Sie uns Ihre Datei zusenden, muss diese Schablone jedoch wieder entfernt werden.

## 5 Tipps zur fehlerfreien Gestaltung Ihrer Druckdaten

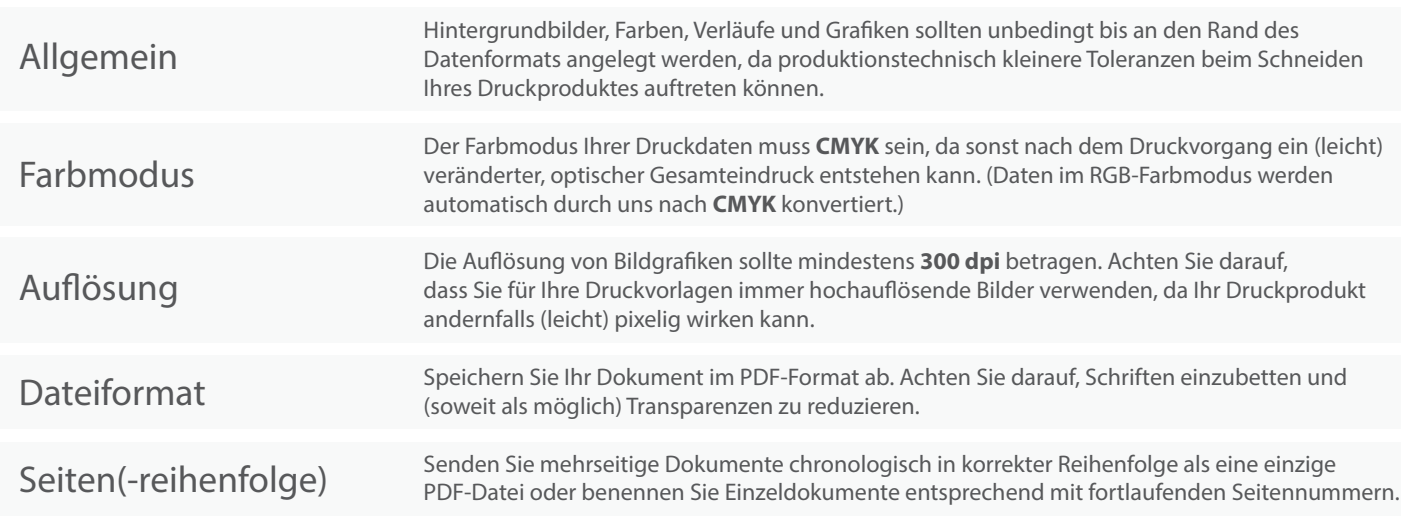